# **CS260 Lecture 2: Differential Equation Basics**

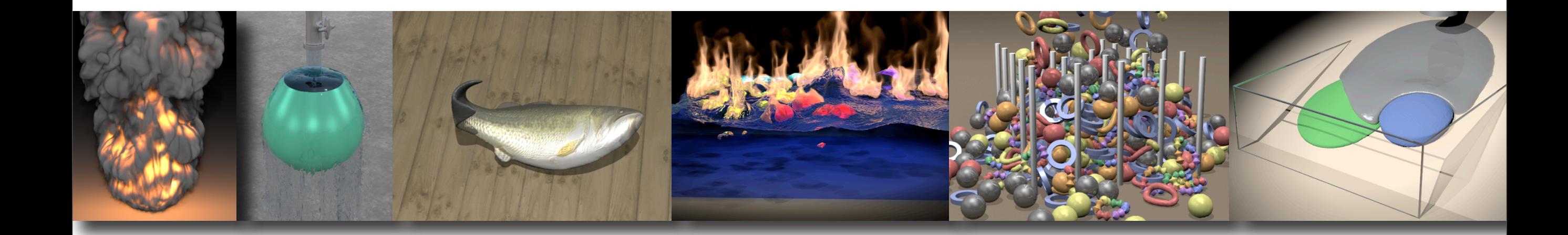

### Differential Equation Basics

#### **Andrew Witkin**

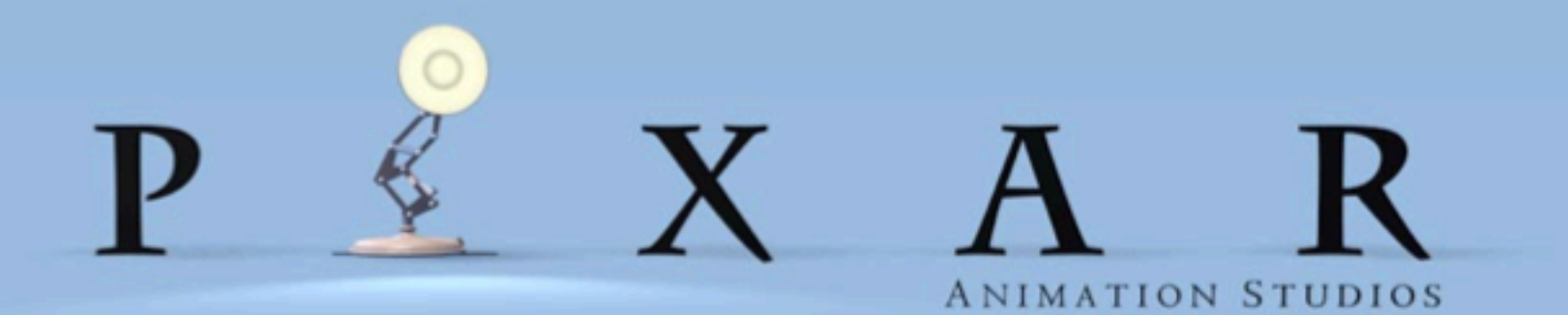

### **A Canonical A Canonical A Canonical Differential Equation Differential Equation Differential Equation**

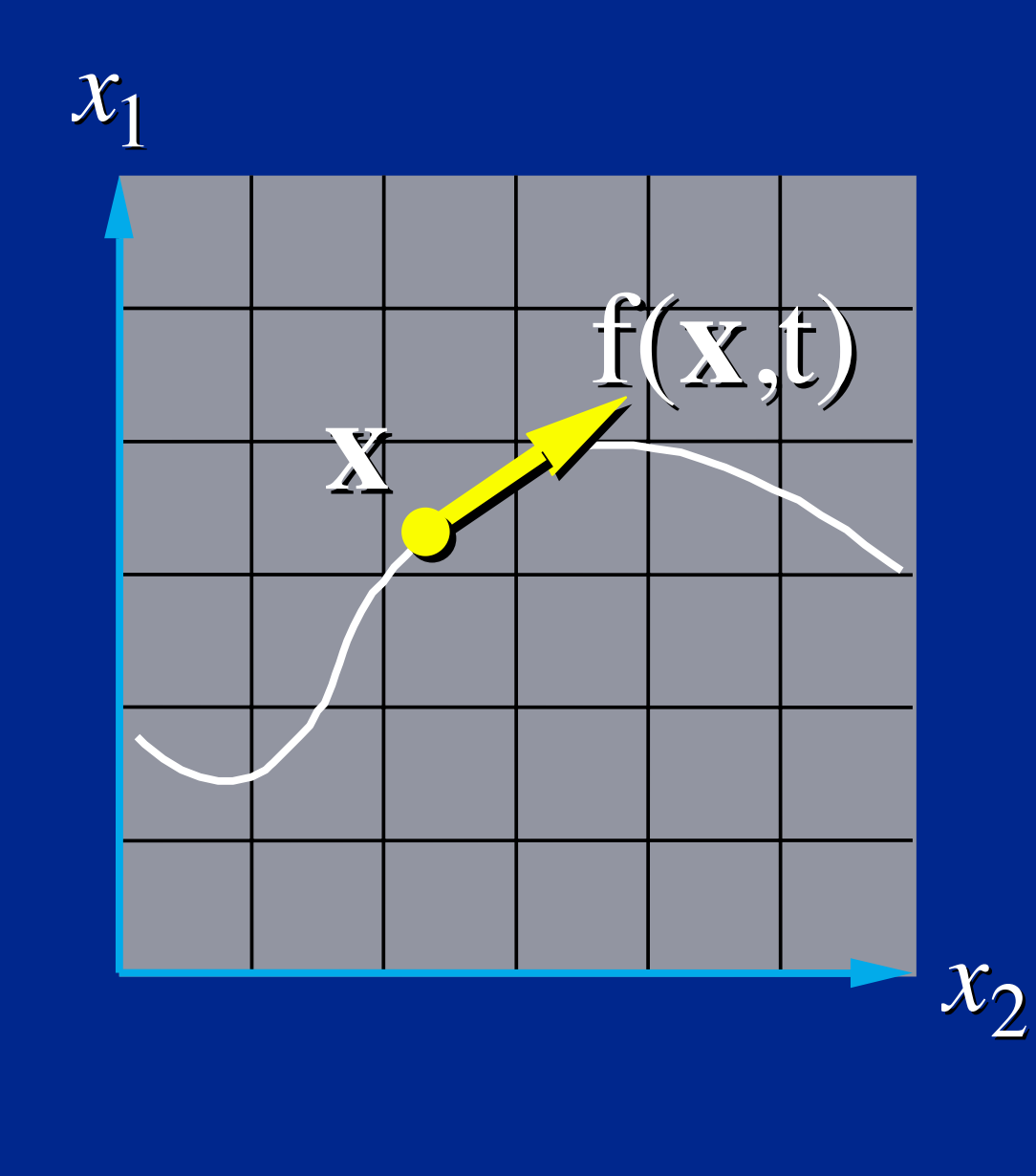

$$
\dot{\mathbf{x}} = \mathbf{f}(\mathbf{x},t)
$$

- **x(***t***): a moving point. ): a moving point.**
- $f(x,t)$ :  $x's$  velocity.

#### **Vector Field Vector Field Vector Field**

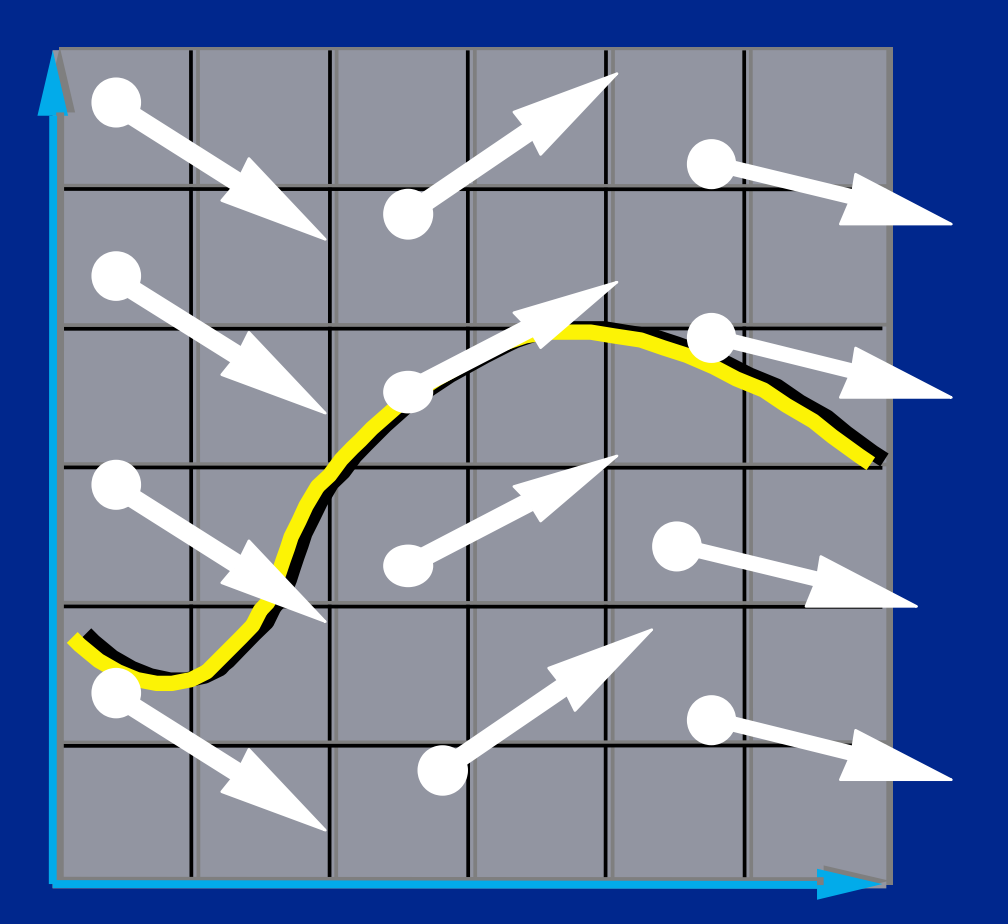

**The differential equation**

 $\dot{\mathbf{x}} = \mathbf{f}(\mathbf{x},t)$ i<br>K  $\dot{\mathbf{x}} = \mathbf{f}(\mathbf{x},t)$ i<br>I =

**defines a vector field over x.**

### **Integral Curves Integral Curves Integral Curves**

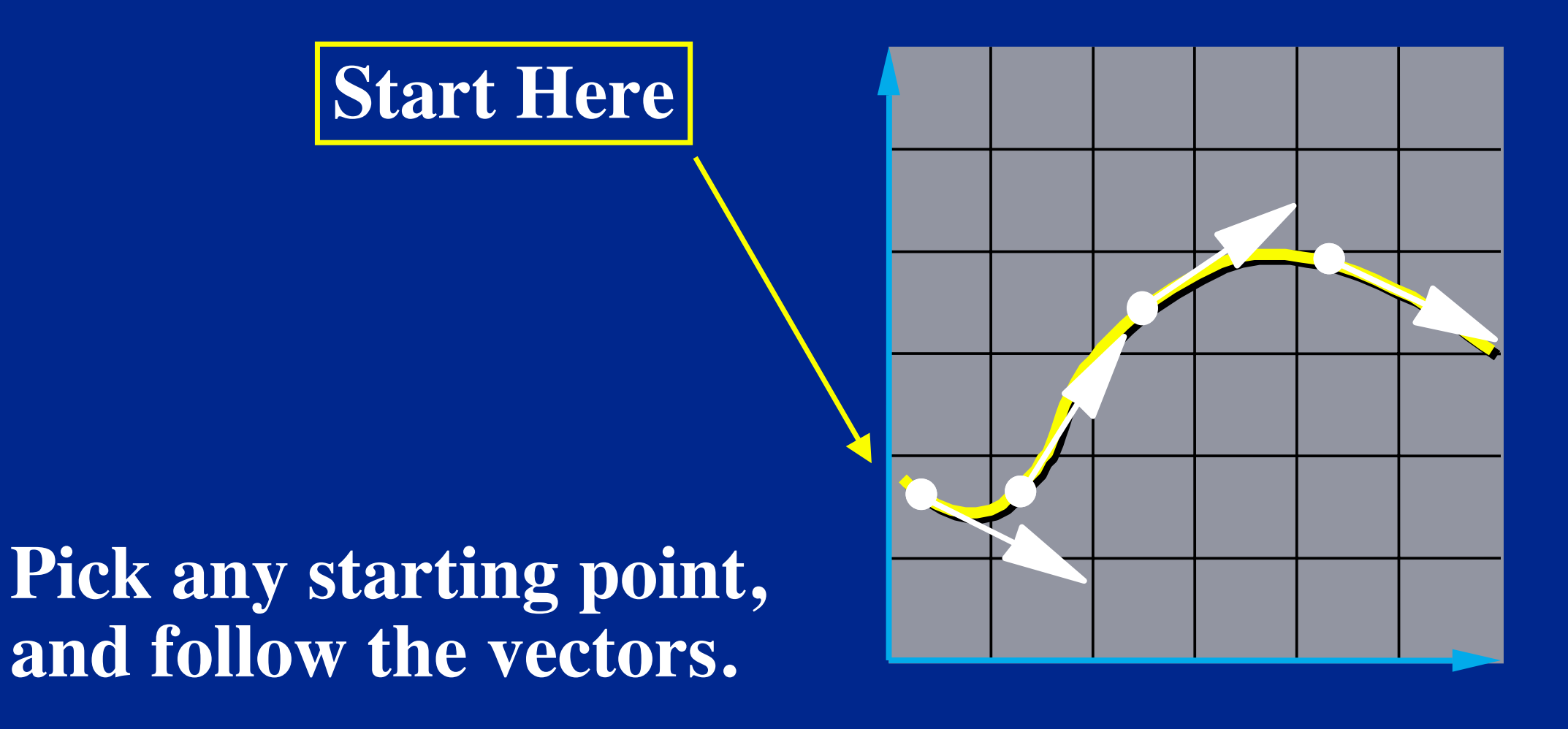

### **Initial Value Problems Initial Value Problems Initial Value Problems**

#### **Given the starting point, follow the integral curve.**

$$
\begin{cases} \dot{\mathbf{x}}(t) = \mathbf{f}(\mathbf{x}, t) \\ \mathbf{x}(t_0) = \mathbf{x}_0 \end{cases} \Rightarrow \mathbf{x}(t), t \ge t_0
$$

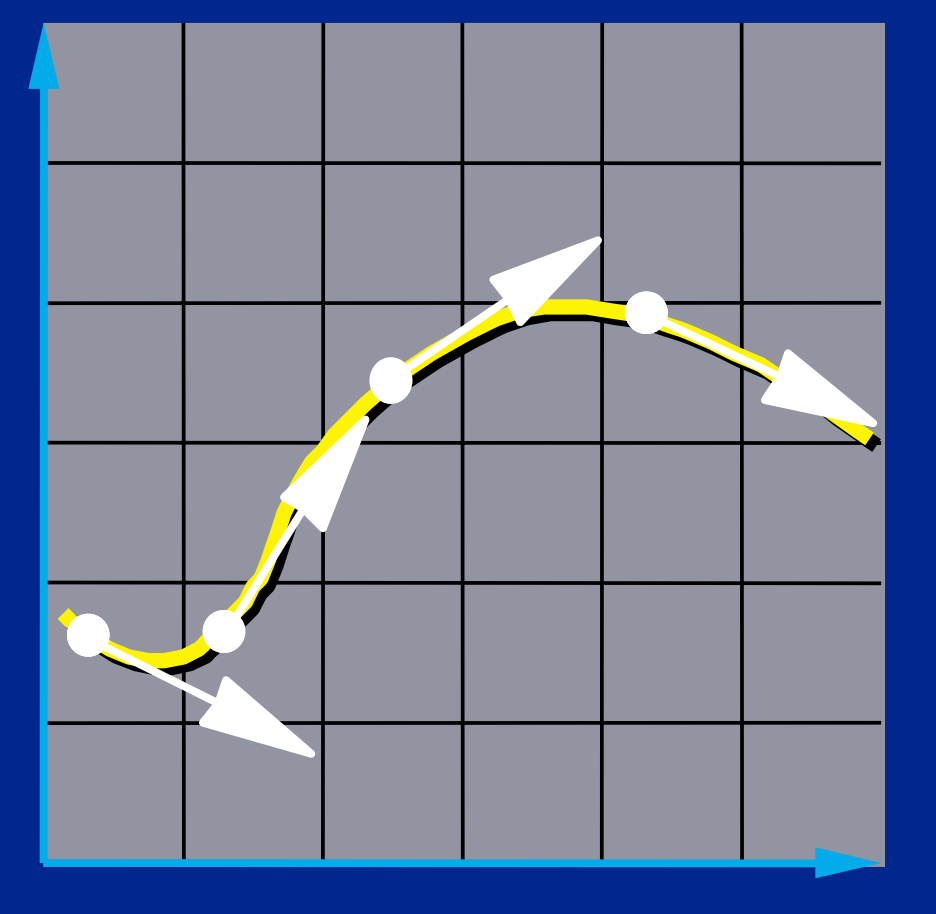

## Closed Form Solutions

Some simpler IVPs have closed form solutions

 $\begin{cases} \dot{\mathbf{x}}(t) = -k\mathbf{x}(t) \\ \mathbf{x}(t_0) = \mathbf{x}_0 \end{cases}$  $\Rightarrow \mathbf{x}(t) = \mathbf{x}_0 e^{-k(t-t_0)}, t \ge t_0$ 

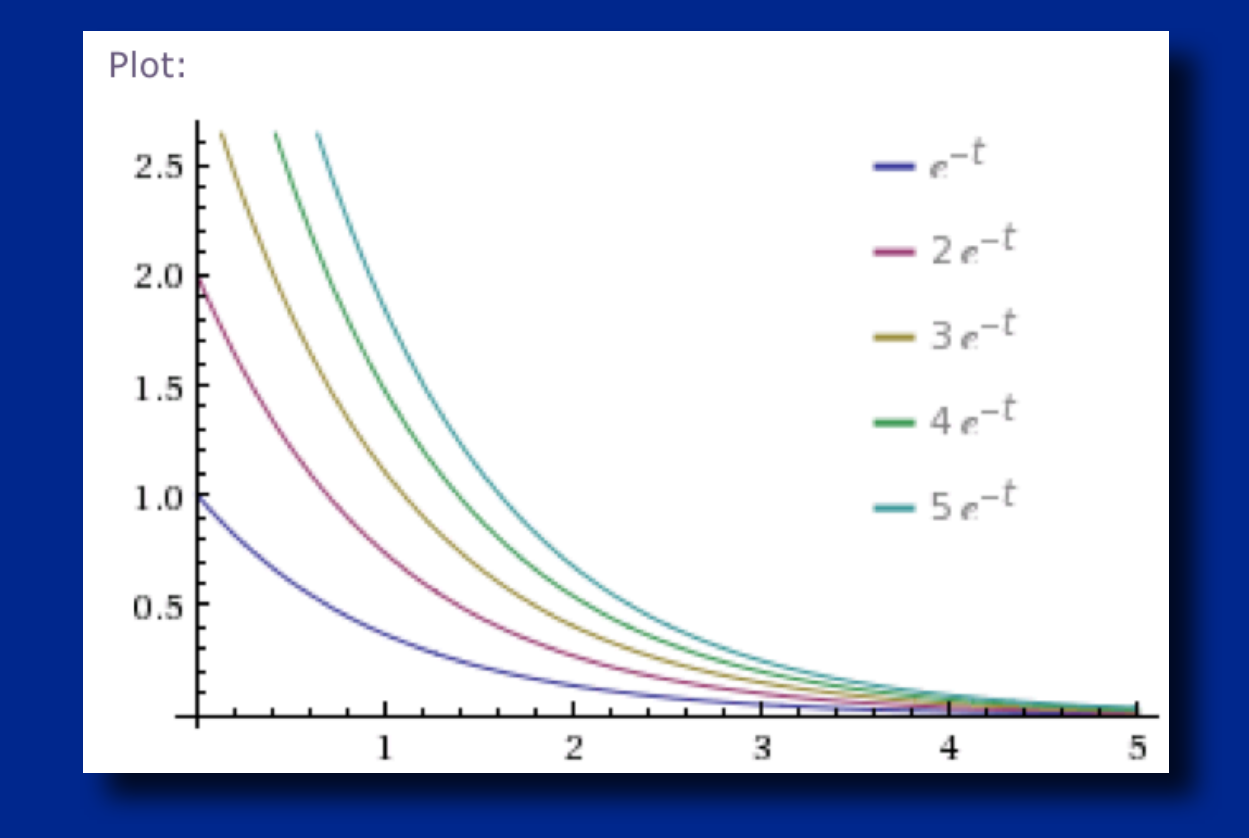

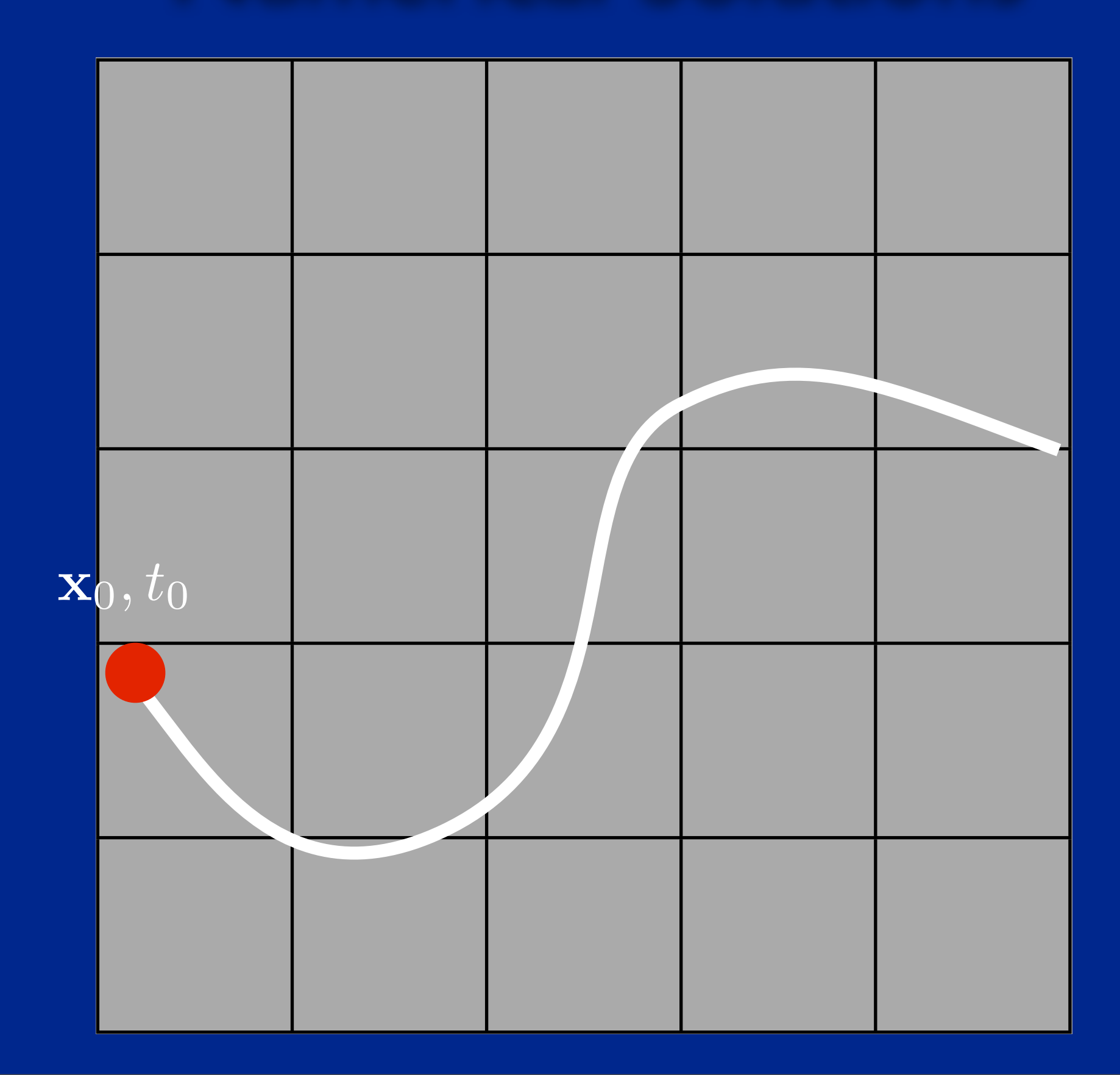

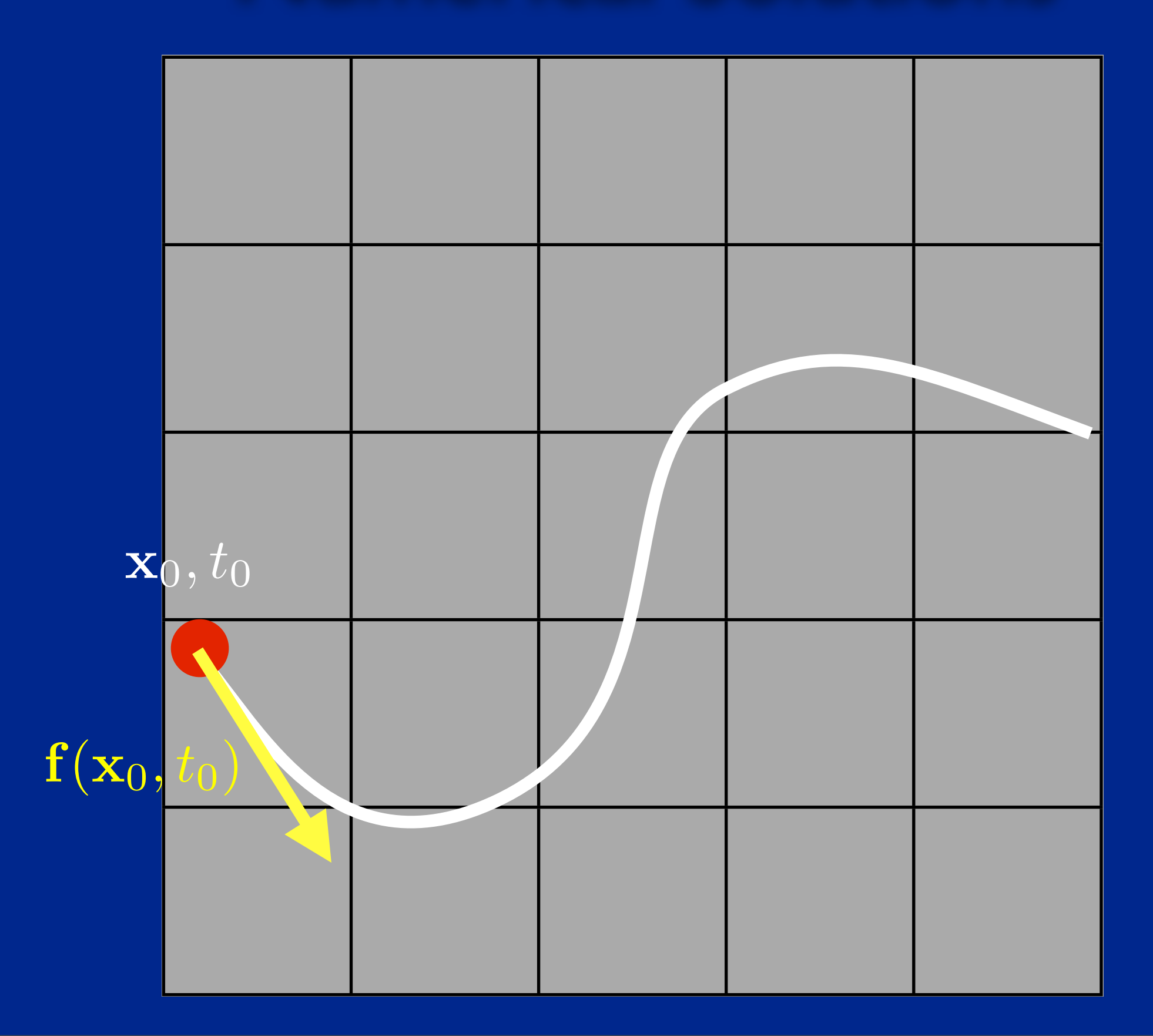

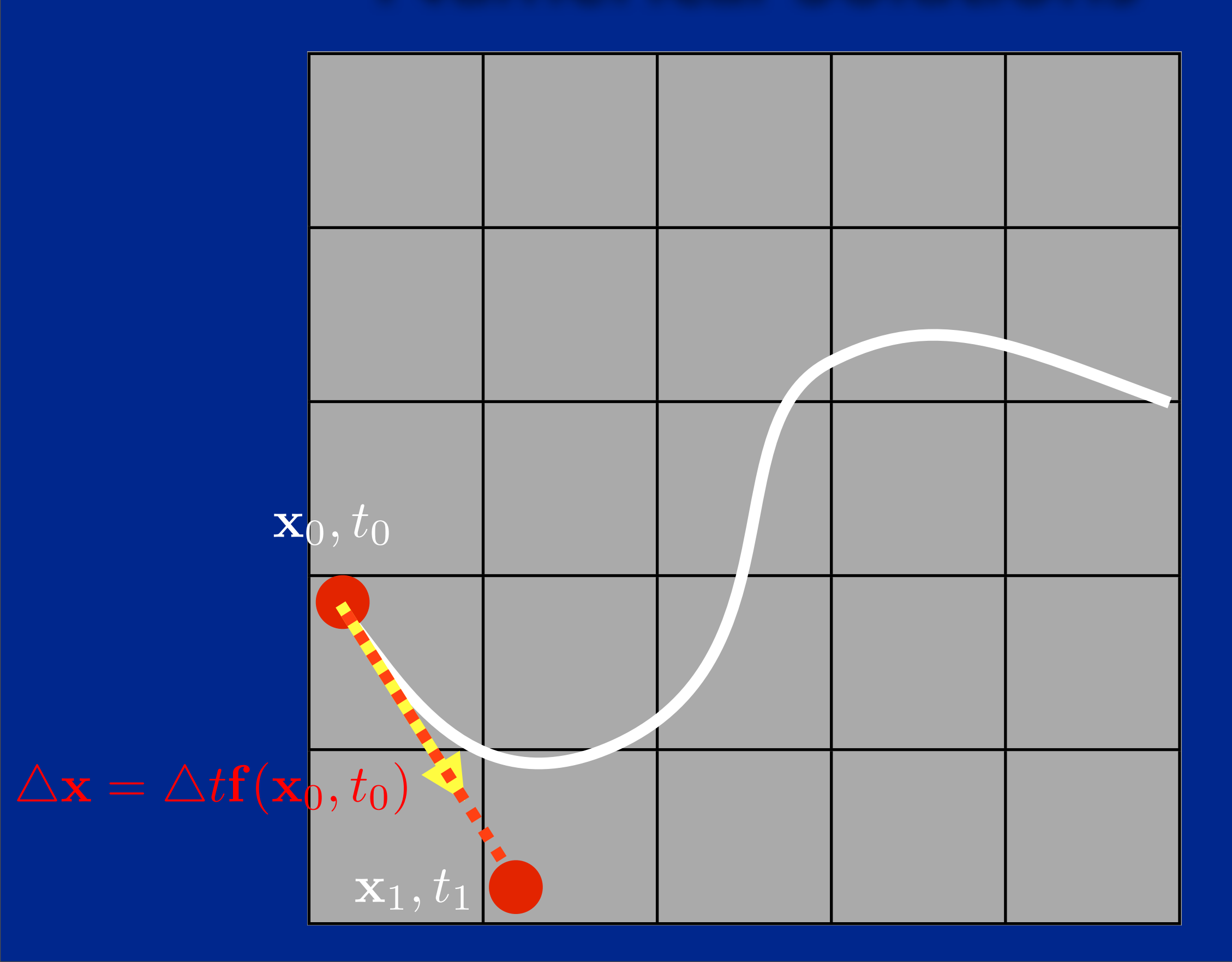

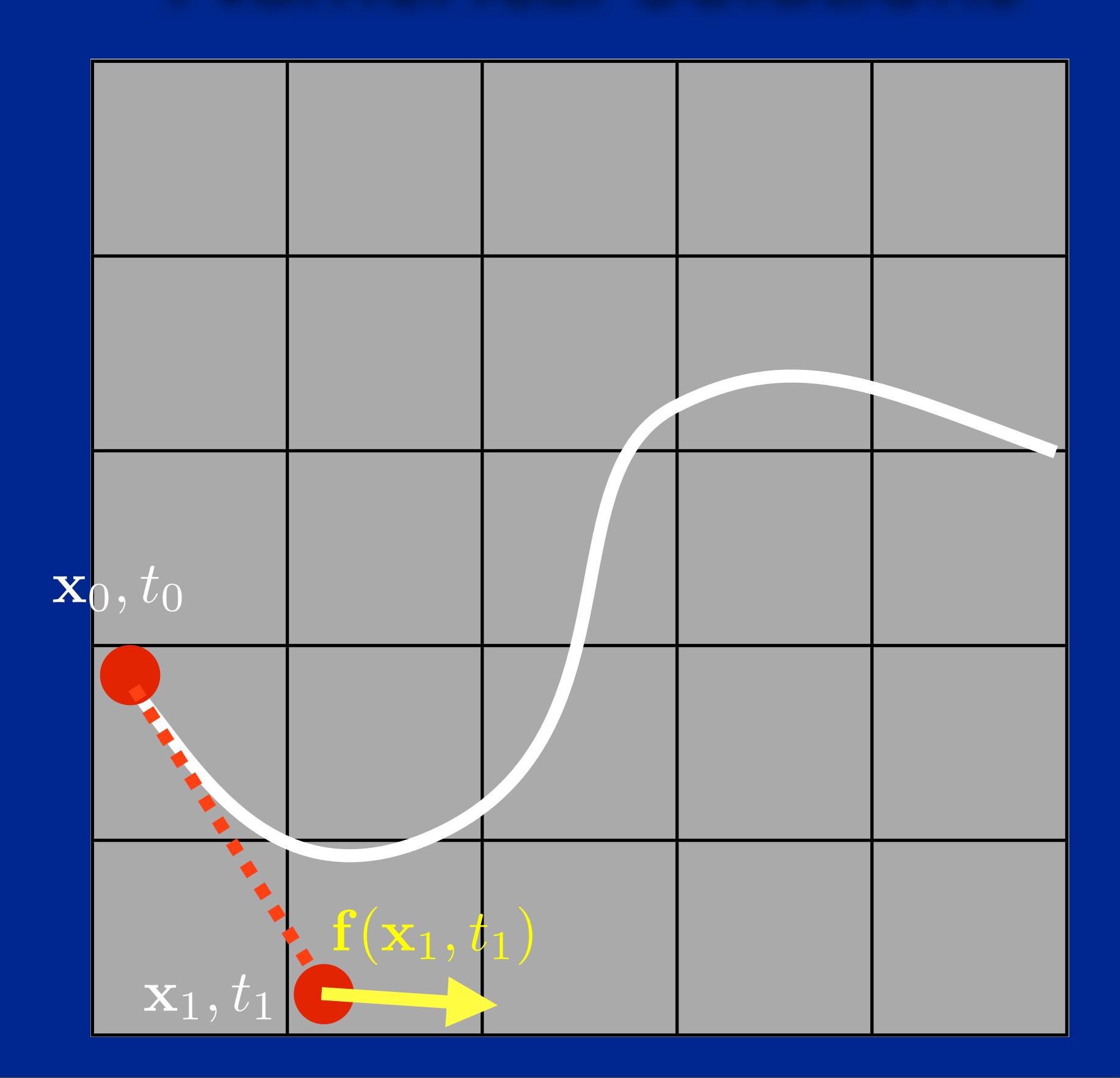

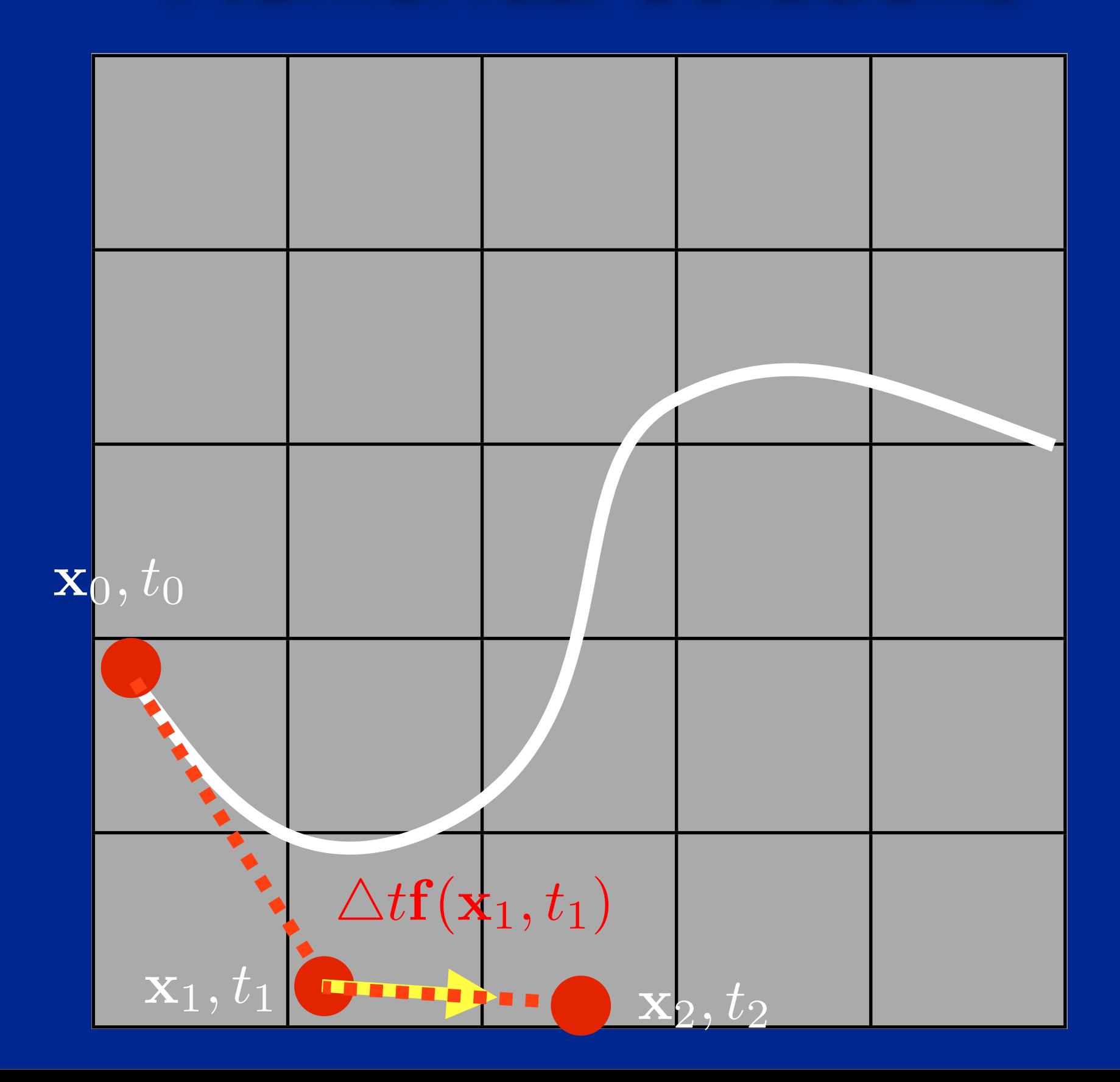

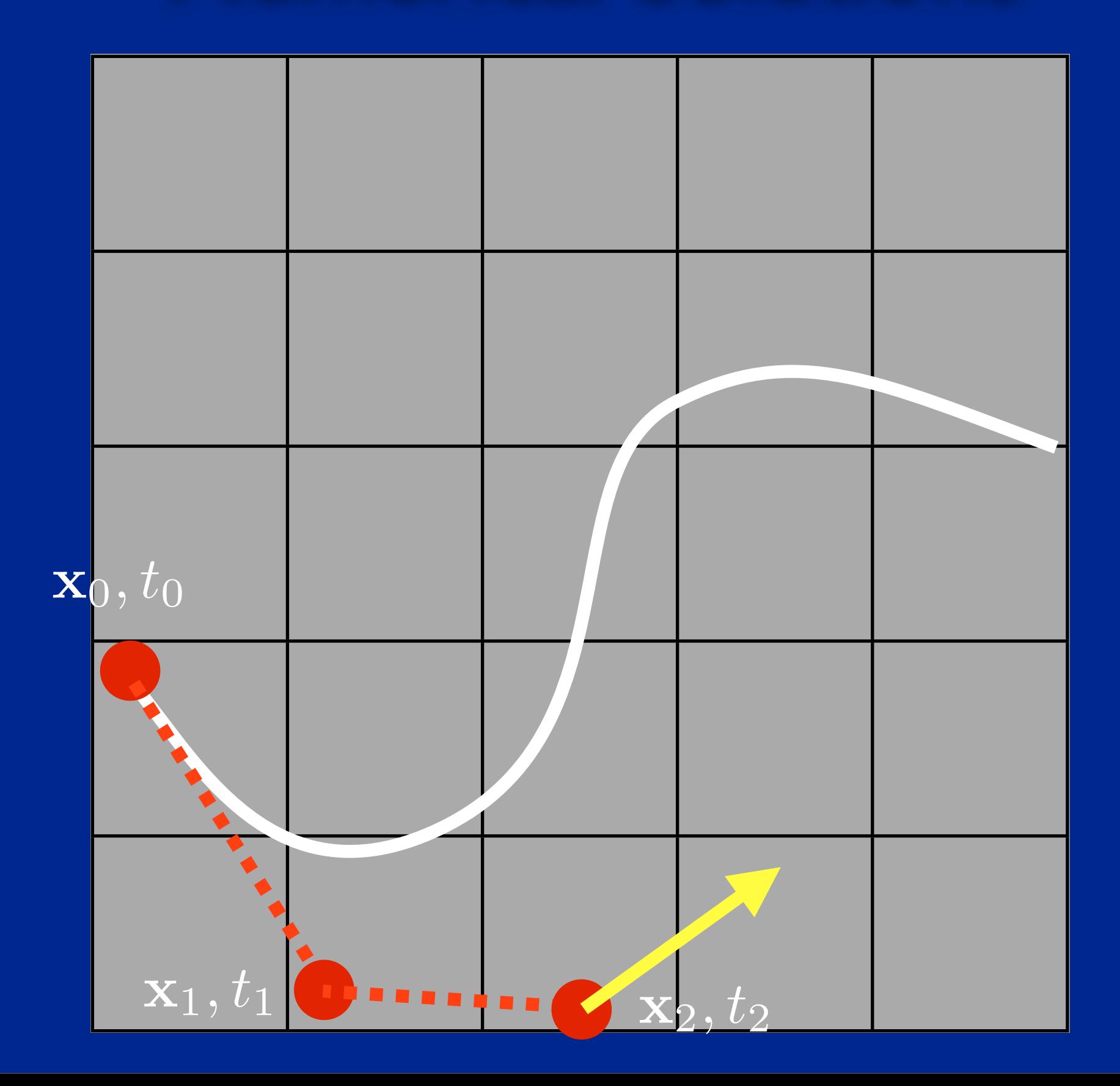

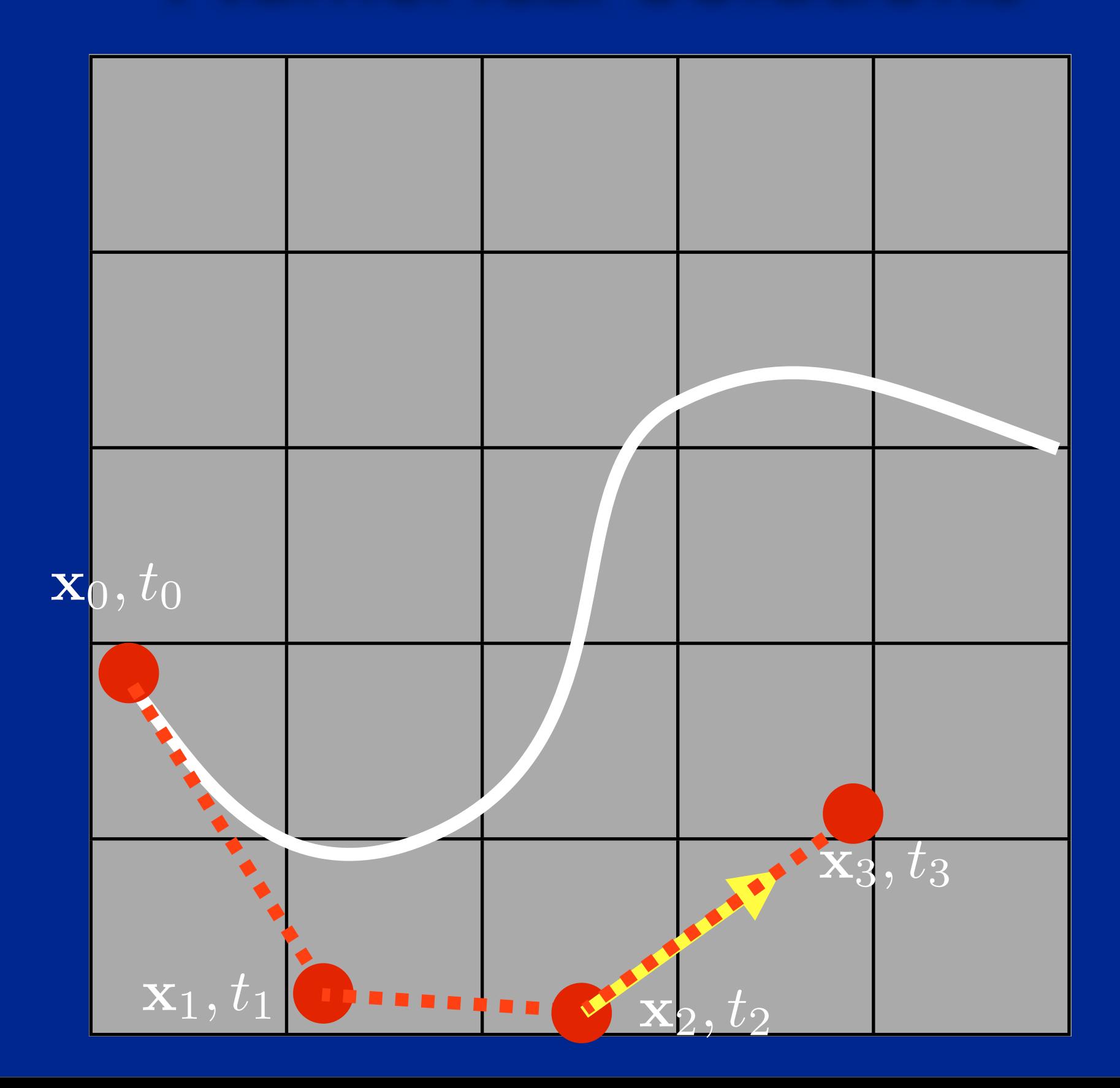

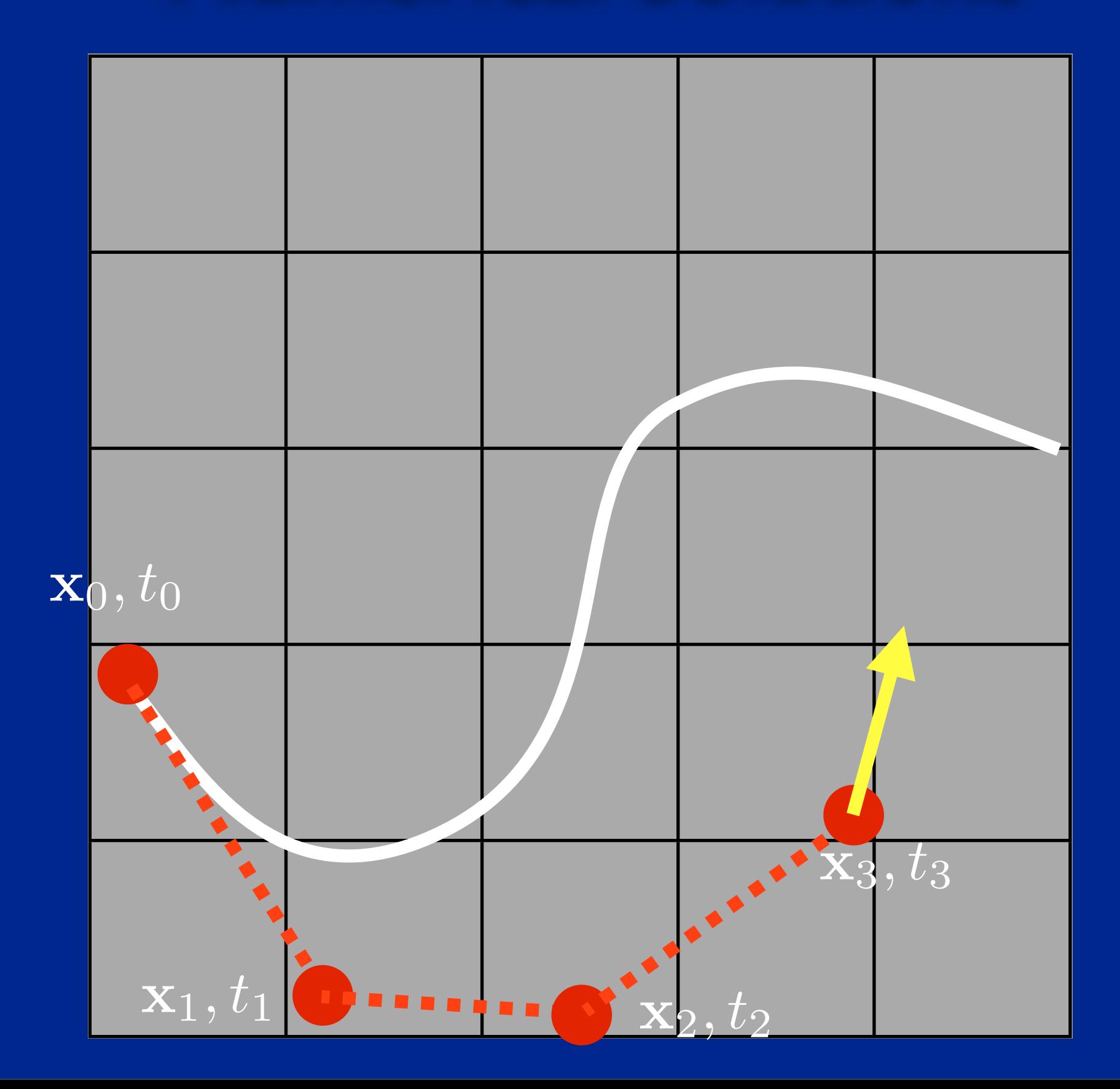

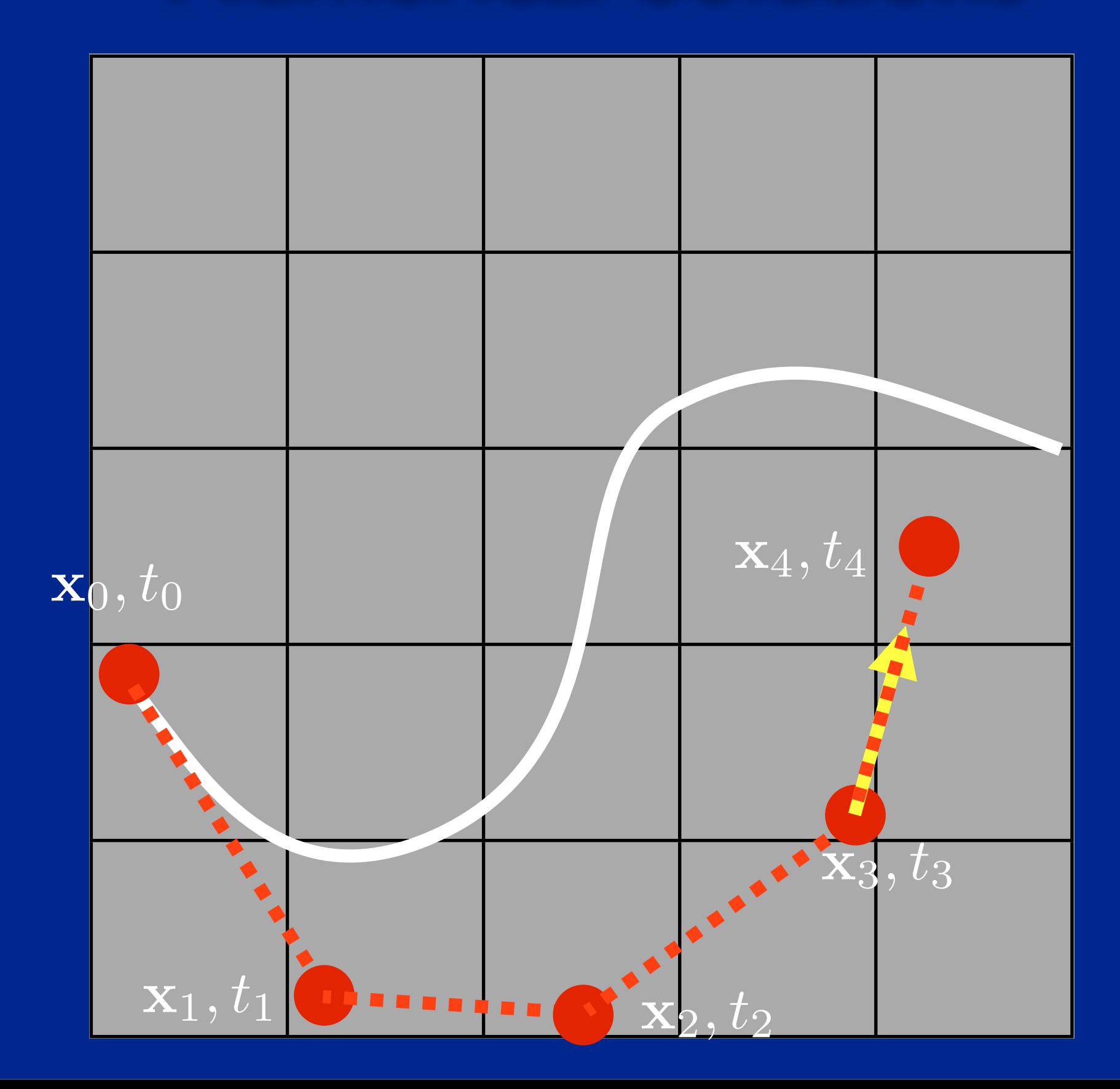

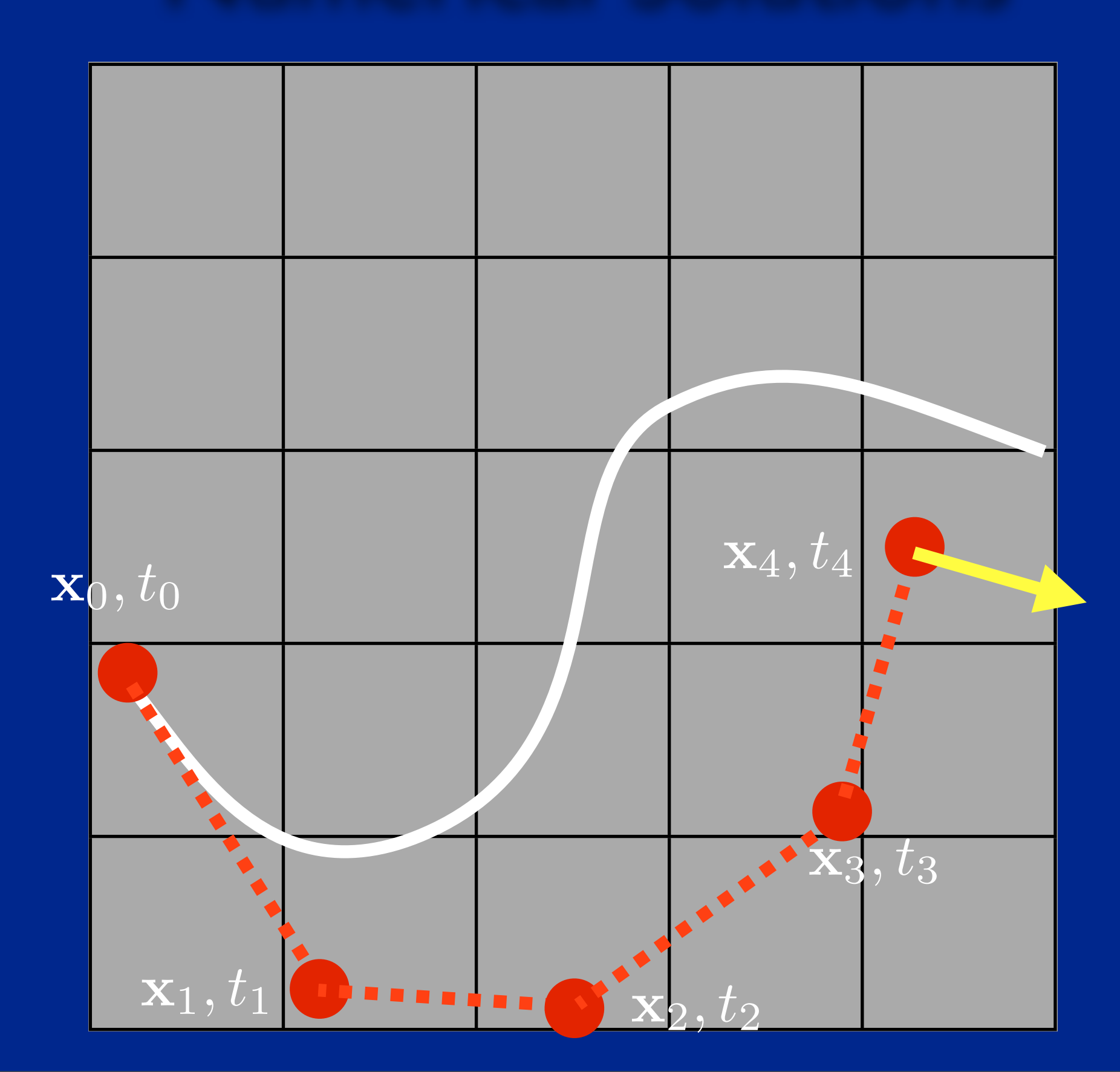

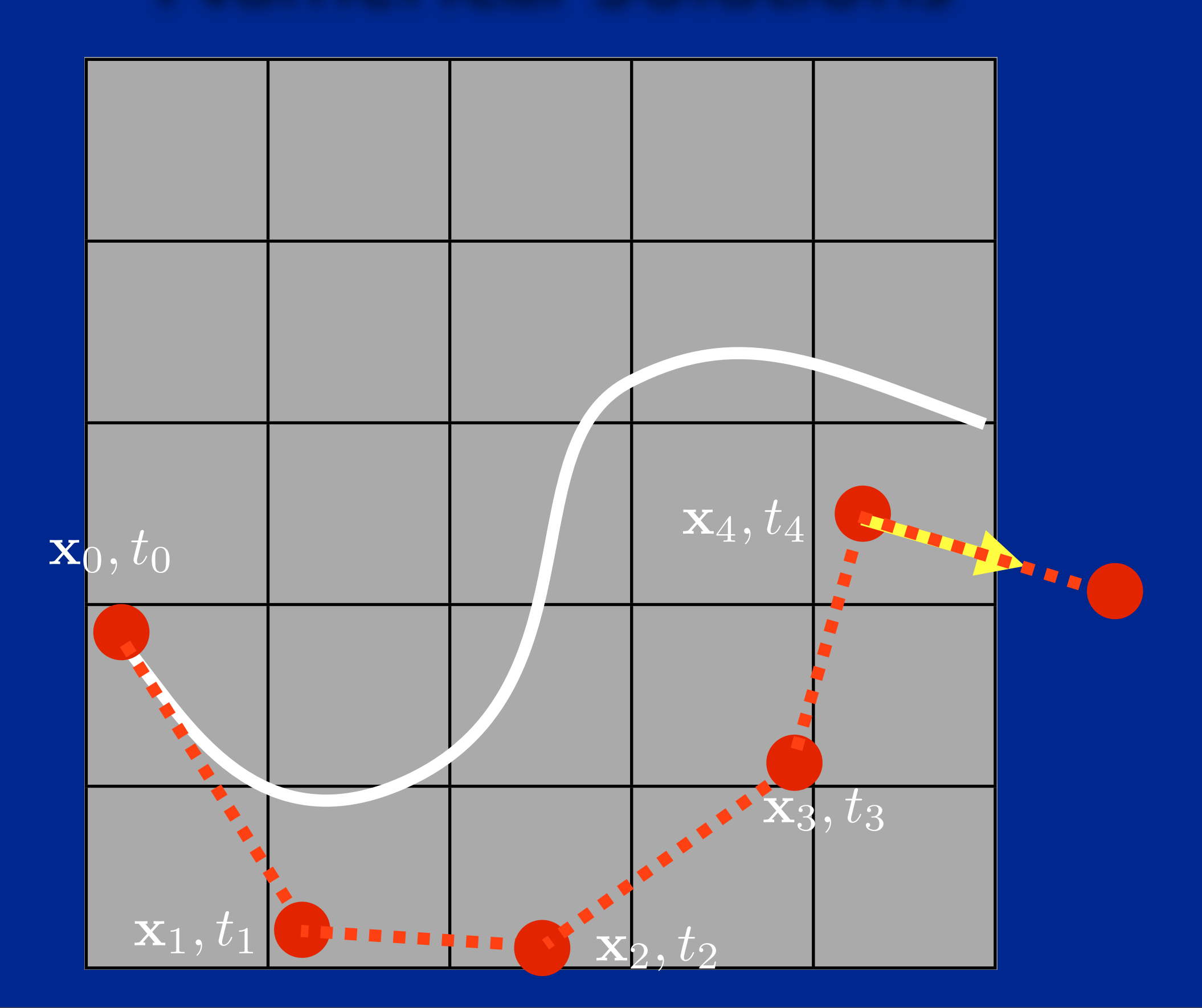

#### **Euler's Euler's Euler's Method**

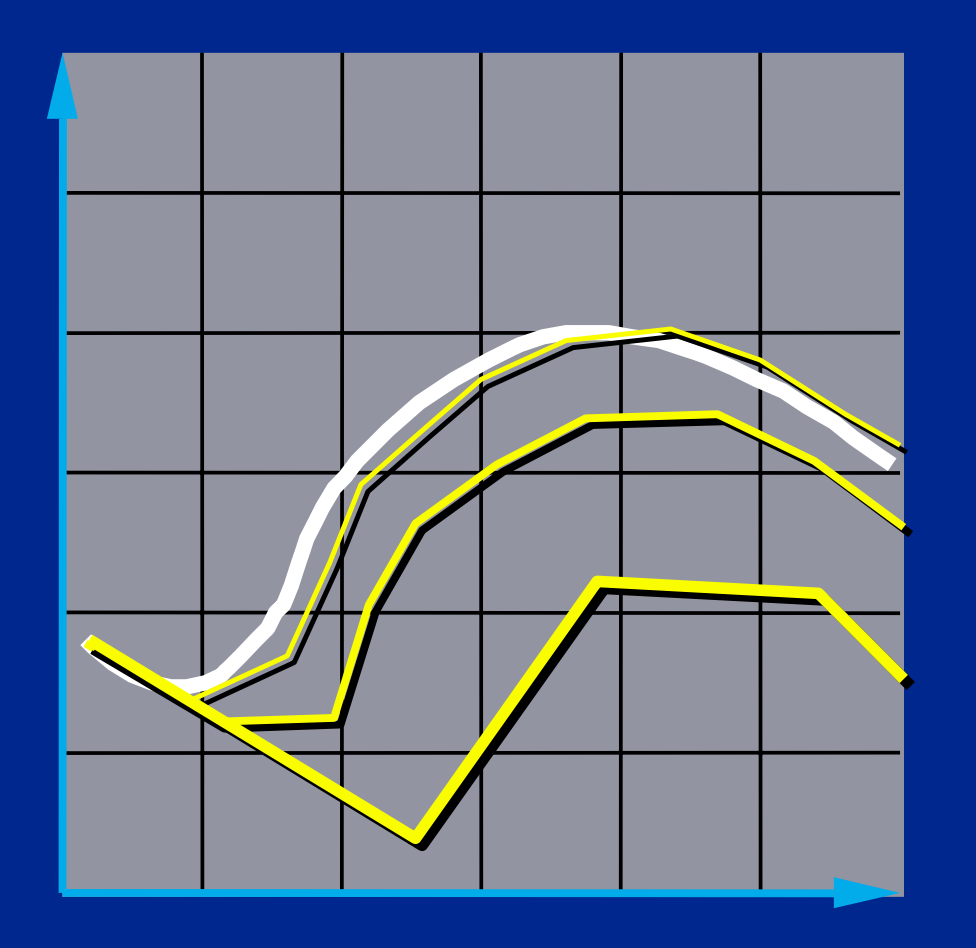

- **Simplest numerical solution method**
- **Discrete time steps**
- **Bigger steps, bigger errors.**

 $\mathbf{x}(t + \Delta t) = \mathbf{x}(t) + \Delta t \mathbf{f}(\mathbf{x},t)$ 

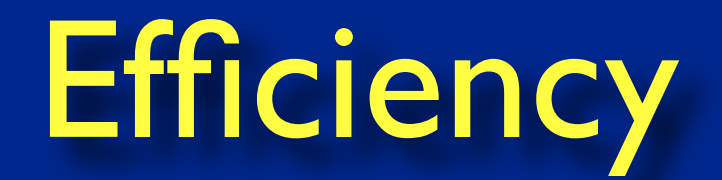

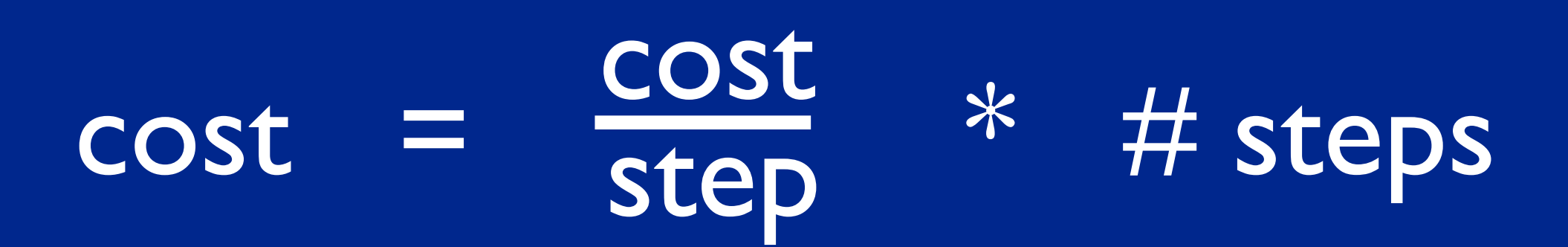

### **Problem I: Inaccuracy Problem I: Inaccuracy Problem I: Inaccuracy**

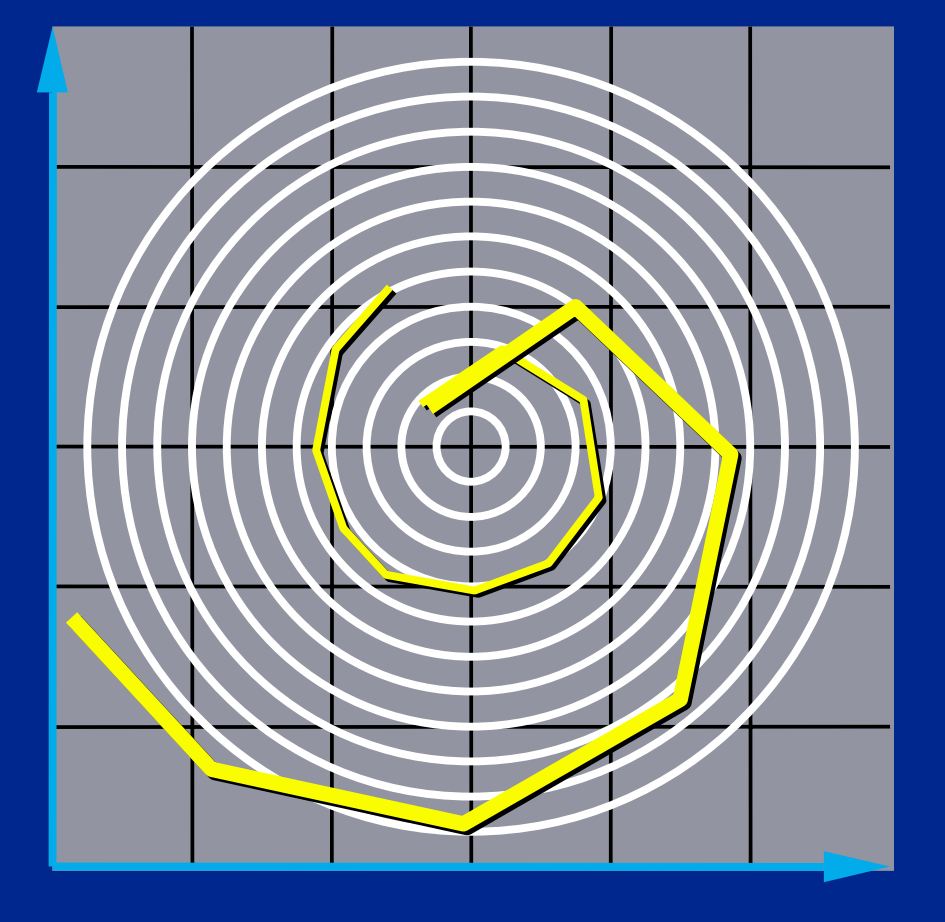

**Error turns x(t) from a circle into the spiral of your choice.**

### **The Midpoint Method The Midpoint Method The Midpoint Method**

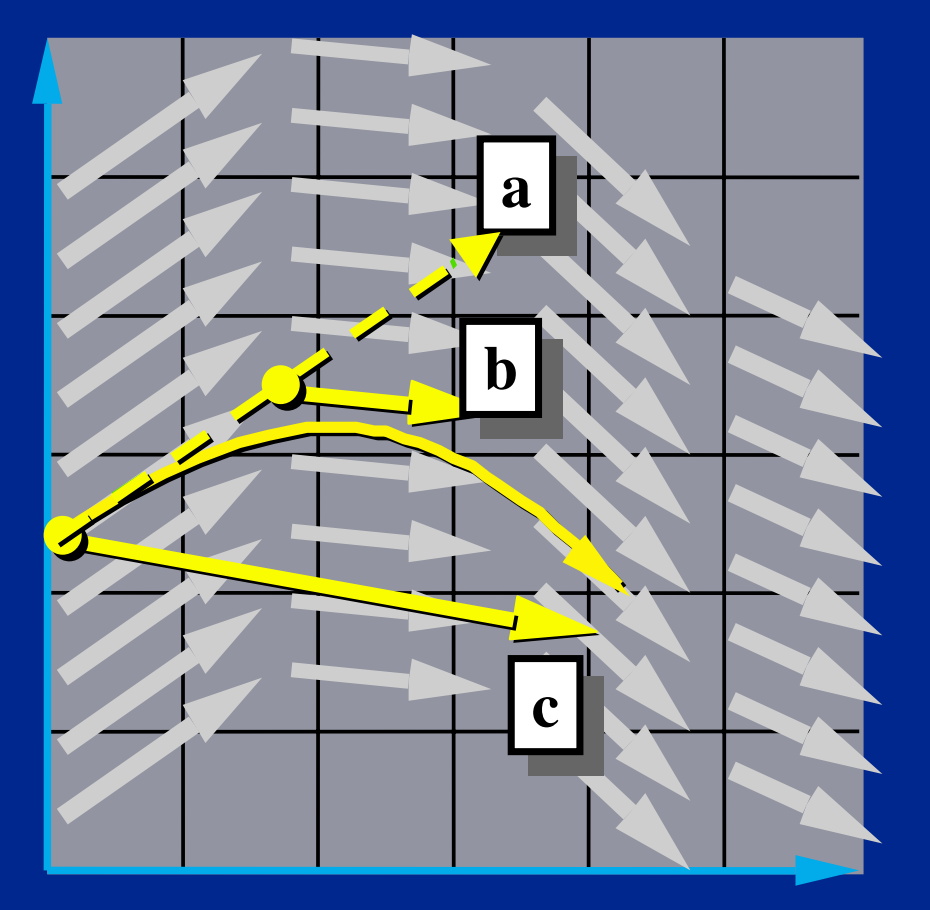

**a. Compute an Euler step b. Evaluate f at the midpoint**  $\overline{\Delta}$ **x** =  $\Delta t$ **f**(**x**,*t*)

$$
\mathbf{f}_{\text{mid}} = \mathbf{f}\left(\mathbf{x} + \frac{\Delta \mathbf{x}}{2}, t + \frac{\Delta t}{2}\right)
$$

**c. Take a step using the midpoint value**

 $\mathbf{x}(t + \Delta t) = \mathbf{x}(t) + \Delta t \mathbf{f}_{\text{mid}}$ 

<sup>2</sup> *, t* <sup>+</sup>

2

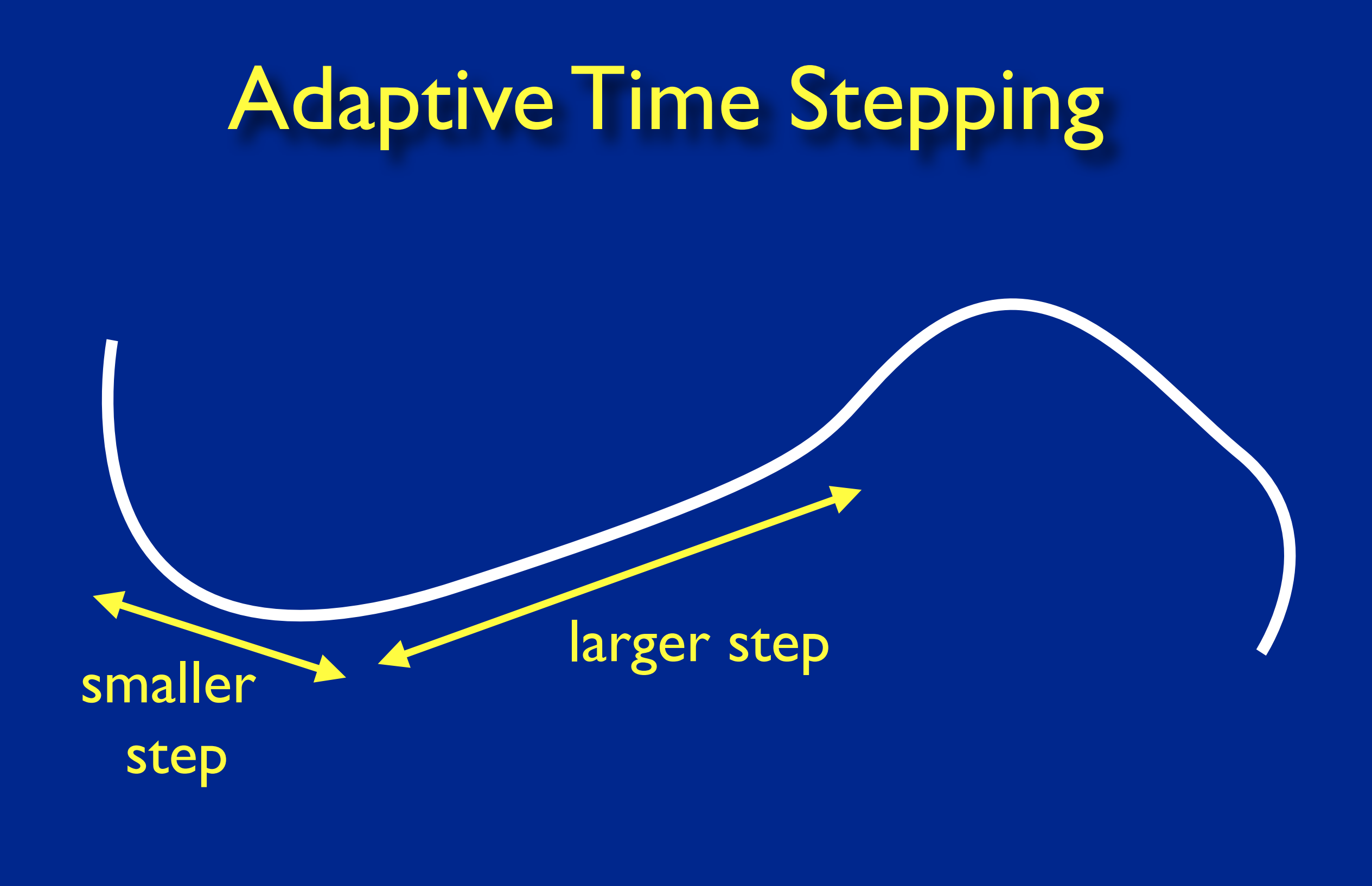

### **More methods… More methods…**

- **Euler's method is** *1st Order.*
- **The midpoint method is** *2nd Order.*
- **Just the tip of the iceberg. See** *Numerical Recipes* **for more.**
- **Helpful hints:**
	- *Don't* **use Euler's method (you will anyway.)**
	- *Do* **use adaptive step size.**

### **Problem II: Instability Problem II: Instability Problem II: Instability**

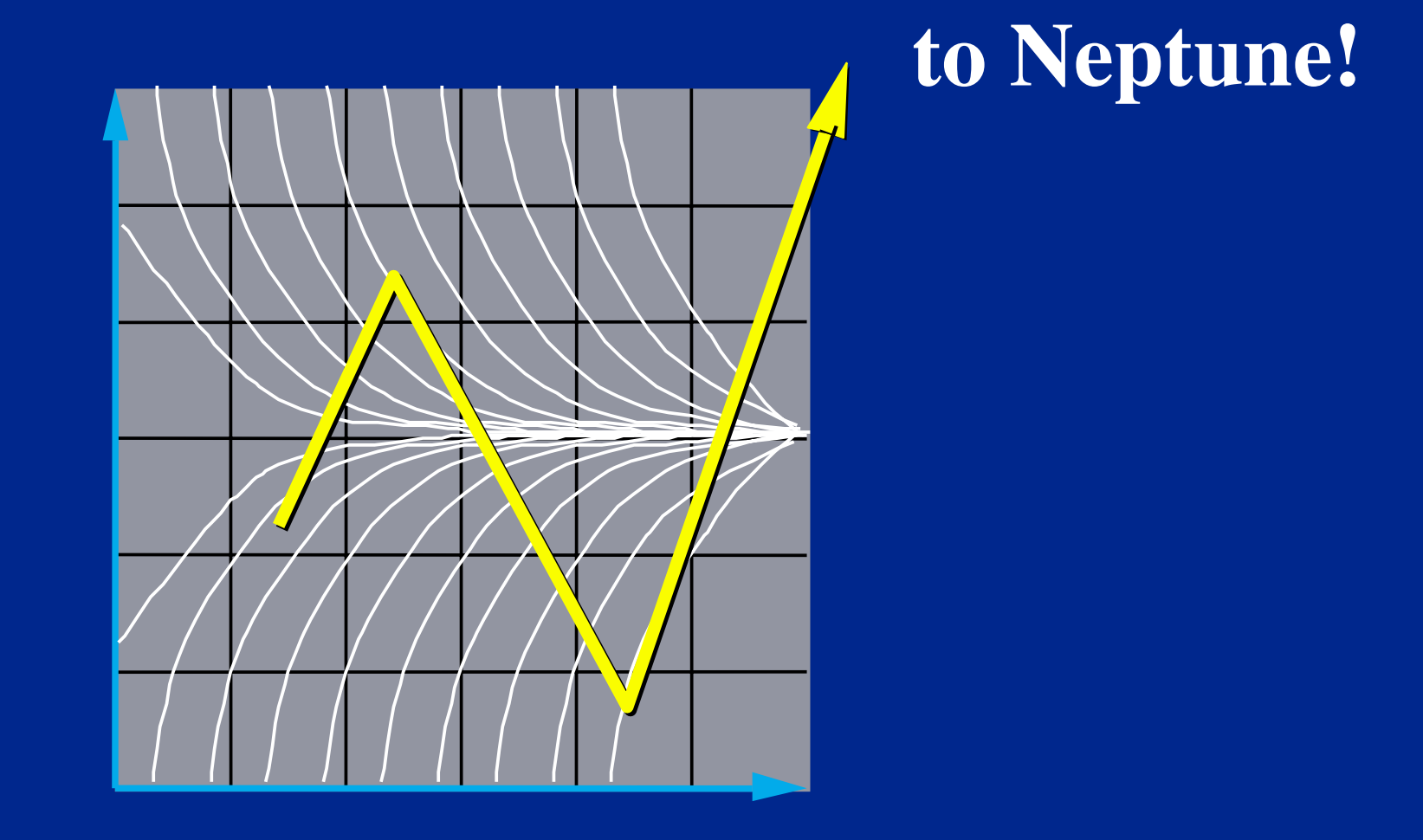

Brochu, Batty, Bridson 2010

As unresolved surface features accumulate, they can cause instability.

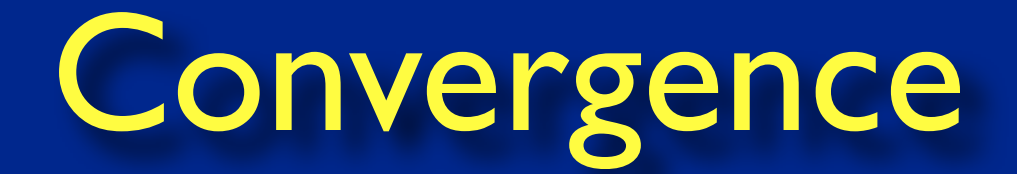

### consistency + stability **Convergence**

**see also:** Dahlquist equivalence theorem, and Lax equivalence theorem

### **Modular Implementation Modular Implementation Modular Implementation**

- **Generic operations:**
	- **Get dim(x)**
	- **Get/set x and t**
	- **Deriv Eval at current (x,t)**
- **Write solvers in terms of these.**
	- **Re-usable solver code.**
	- **Simplifies model implementation.**

### **Solver Interface Solver Interface Solver Interface**

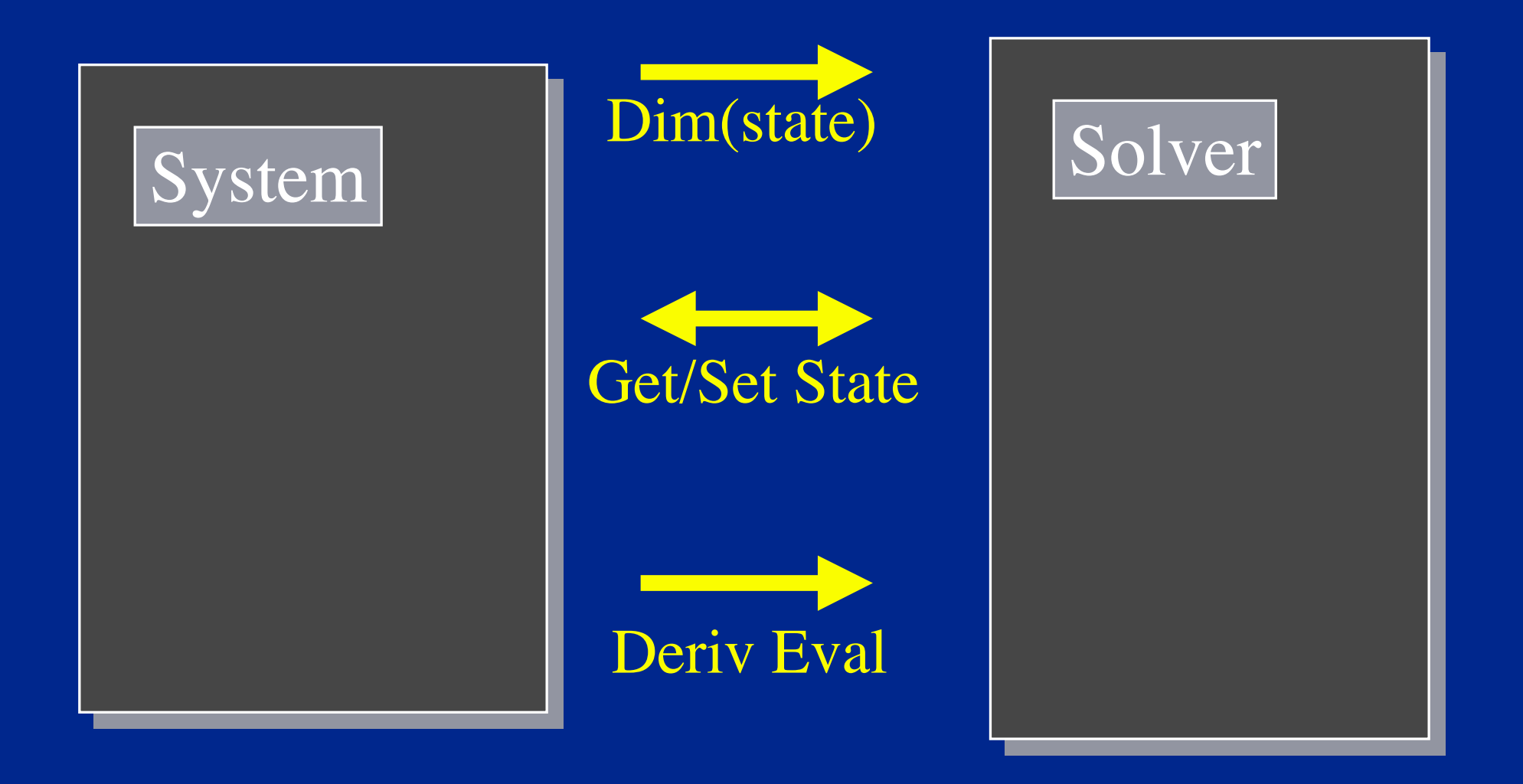

## A Code Fragment

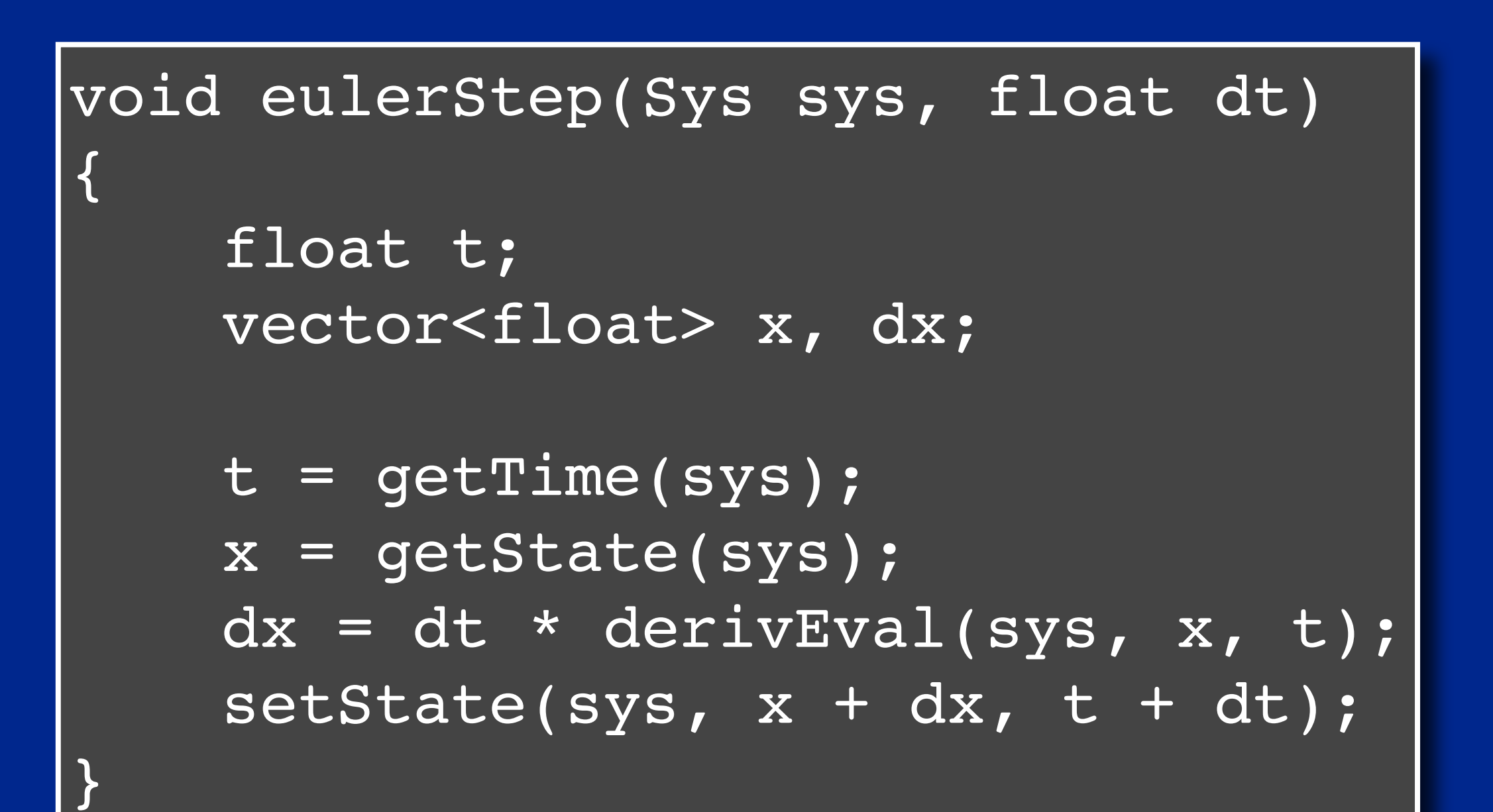